# **College of Information Science and Technology**

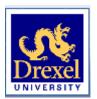

Drexel E-Repository and Archive (iDEA) <u>http://idea.library.drexel.edu/</u>

Drexel University Libraries www.library.drexel.edu

The following item is made available as a courtesy to scholars by the author(s) and Drexel University Library and may contain materials and content, including computer code and tags, artwork, text, graphics, images, and illustrations (Material) which may be protected by copyright law. Unless otherwise noted, the Material is made available for non profit and educational purposes, such as research, teaching and private study. For these limited purposes, you may reproduce (print, download or make copies) the Material without prior permission. All copies must include any copyright notice originally included with the Material. You must seek permission from the authors or copyright owners for all uses that are not allowed by fair use and other provisions of the U.S. Copyright Law. The responsibility for making an independent legal assessment and securing any necessary permission rests with persons desiring to reproduce or use the Material.

Please direct questions to archives@drexel.edu

# Adapting the Cognitive Walkthrough Method to Assess the Usability of a **Knowledge Domain Visualization**

#### Kenneth Allendoerfer - krg25@drexel.edu Serge Aluker - sma33@drexel.edu, Gulshan Paniwani - akp24@drexel.edu. Jason Proctor - ip338@drexel.edu, David Sturtz - dns24@drexel.edu, Mirjana Vukovic - mv39@drexel.edu, & Chaomei Chen - Chaomei.Chen@ischool.drexel.edu

The Schoolat Drexel ege of Information Science and Technology

# Abstract

The usability of knowledge domain visualization (KDViz) tools can be assessed at several levels. At the user interface level, how easily users can learn to navigate and use a tool can be examined. At the user performance or outcome level, how successfully a tool helps users accomplish their tasks also can be investigated. Cognitive Walkthrough (CW) is a well-known usability inspection method that focuses on how easily users can learn software through exploration. Typical applications of CW follow structured tasks where user goals are reasonably welldefined and action sequences leading to those goals are known. KDViz and other information visualization tools, however, are typically designed for users to explore the data being visualized and user goals, tasks, and actions are harder to define. Users may be working to achieve broad unstructured goals and may be engaged in multiple, evolving tasks simultaneously. Creating meaningful action sequences for these systems for use in CWs is challenging. In this paper, we describe how the traditional CW method may be adapted for assessing the usability of these systems. We apply our adaptation of CW to CiteSpace, a KDViz tool that uses cocitation and other bibliometric analyses to create visualizations of scientific literatures. We describe usability issues identified by the CW and discuss how CiteSpace supported the completion of tasks, such as identifying research fronts and the achievement of goals. Finally, we discuss improvements to the adapted CW and issues to be addressed before applying it to a wider range of KDViz systems.

### **Document Co-Citation Analysis**

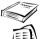

rman, S., Faust, K., Iacobucci, D., & Granovetter, M (Eds.) (1994). Social Network Analysis: Methods and Applications. Cambridge, UK: Cambridge University Press.

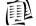

anovetter, M. S. (1973). The strength of weak ties. American Journal of Sociology, 78(6), 1360- 1380.

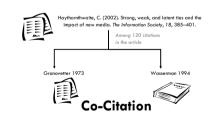

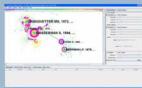

Figure 1. The main CiteSpace screen that the evaluators used. The visualization is the colorful area in the center. The area on the right controls important parameters. The area on the bottom is a readout area when nodes are selected and more information about the node is needed.

# **Fictive User**

Before the CW begins, evaluators create a "fictive user" who they will pretend to be during the walkthrough. The more thorough the fictive user description, the more easily evaluators can put aside their own knowledge and biases.

- Education
- Relevant work esperience

Operating systems and software packages used frequently (at least coce a week) Mouselt Windews XP, Apple OS X, Microsoft Office (Ward, Excel, PowerFeint), Microsoft Datlock, Microsoft Date

Experience using CiteSpace or other tools for visualizing literatures/damains

Experience with digital libraries and databases such as ISI Web of Science, LEXIS NEXIS, Dialog, etc. Next Web of Science and ACM Social Darger and another for another in the second second s

Especience with social network literature

# **User Tasks for Session**

Evaluators are given a larger goal of preparing to write a term paper about the social networking literature. To do this, we asked them to complete the following tasks:

- 1. Identify important clusters or research areas in the domain
- 2. For the important clusters, identify critical authors, terms, and papers that serve to characterize or describe the cluster
- 3. From the important clusters, identify new and active ones that may constitute a research front or revolution in the domain
- 4. Identify important connections between clusters.

| Original CW Method                                                             | Adapted CW Method for KDViz                                                   |
|--------------------------------------------------------------------------------|-------------------------------------------------------------------------------|
| Will the user be trying to achieve the<br>right effect?                        | What effect was the user trying to achieve by selecting this action?          |
| Will the user know that the correct action is available?                       | How did the user know that this action was available?                         |
| Will the user know that the correct action will achieve the desired effect?    | Did the selected action achieve the desired effect?                           |
| If the correct action is taken, will the user<br>see that things are going ok? | When the action was selected, coult the user determine how things were going? |

Table 1. Because KDViz systems are exploratory and the "correct" sequence of actions is not defined, the standard CW questions must be modified. The left column presents the traditional CW questions. The right column shows the adapted versions of these questions used in the study

# Results

Evaluator/users were able to identify

- Important clusters in domain
- Important works, authors, terms in the prominent clusters
- New & active clusters (research fronts)
- Connections between clusters
- About 2 hours to complete
- Identify several usability problems Provide information to CiteSpace developer
- Expert reviewed evaluators' conclusions about the domain, judged to be accurate & reasonable

## **Future Work**

- Now we have one "correct" action sequence for social-networking literature
- Could rerun with more traditional CW questions
- Better sequences for this literature: how applicable to others? How can KDViz communicate limitations of the underlying data?
- Communicate canabilities of the tool?
- How to support examination of cause-effect?
- How to encourage good strategies without restricting exploration & interactivity?
- How can CW better handle systems where the "correct" action sequence is hard to determine?
- · How can CW better handle systems where the goal is exploration & eniovment?
- How can CW better handle systems where the goal is social interaction?

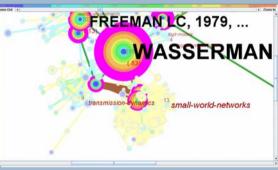

Figure 2. The vellow area is a cluster of recently published articles in the small-worldnetworks cluster. Documents in this cluster cite each other frequently and were all published at about the same time.

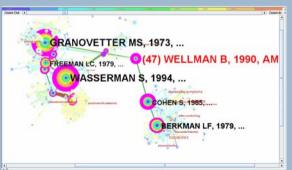

Figure 3. This shows a connecting document (Wellman, 1990) that creates a connection between two large structures in the field. Evaluators were able to identify this document without prioir knowledge of the social networking field.